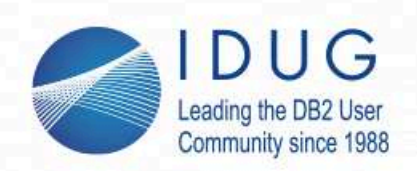

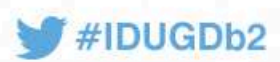

## **From ACID to BASE: NoSQL with Db2**

#### **Peter Vanroose** *ABIS Training & Consulting*pvanroose@abis.be

Session Code: G6

Tue, Nov 06, 2018 14:30 **Intervention Contract Contract Contract Contract Contract Contract Contract Contract Contract Contract Contract Contract Contract Contract Contract Contract Contract Contract Contract Contract Cont** 

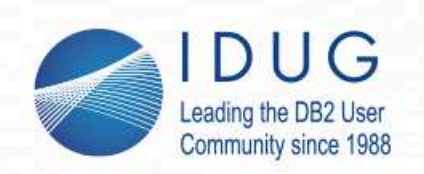

**Agenda**

#### **IDUG EMEA Db2 Tech Conference** St. Julians, Malta | November 4 - 8, 2018

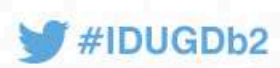

- · NoSQL, BigData, analytics
	- · ACID versus BASE
	- ·"flat" data, versus XML / JSON
	- · Db2 flexibility: BLOB, hash access, APPEND YES, MQTs, ...
	- Parallelism and sharding
		- · cluster-based model: data distribution & replication; shared-nothing
		- · the CAP theorem
		- · Db2: what about data sharing, clone tables, IDAA, ... ?
- · Weakening ACID in Db2
	- $\cdot$  <code>ISOLATION(UR); NOT ENFORCED; LOG NO; ...</code>
	- · restartable programs; pseudo-conversation

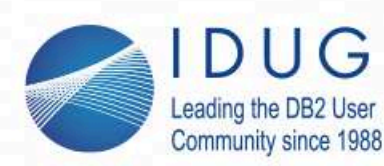

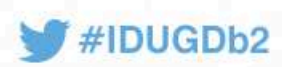

## **NoSQL - what's in a name**

Wikipedia:

- · <sup>A</sup>**NoSQL** or **Not Only SQL** database provides a mechanism for
	- ·storage/retrieval of data, modelled otherwise than in RDBMS tables
	- · motivations for this approach include: simplicity of design, horizontal scaling, higher availability, faster response
- ·Growing industry use in *big data* and *real-time web* applications.
- · Many NoSQL stores *compromise consistency* in favour of *availability* and *partition tolerance* ("CAP theorem")
- ·Most NoSQL stores lack true *ACID transactions*

Term NoSQL introduced 1998 by Carlo Strozzi (shell-interfaced RDBMS);term reintroduced 2009 in the context of *distributed* **DBs** (now meaning *not relational*)

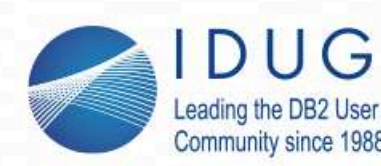

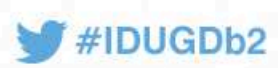

# **NoSQL and Big Data**

- ·*3 Vs* (Gartner 2001): high-**V**olume, high-**V**elocity, high-**V**ariety data
- ·(distributed) data *analysis* (data mining; statistical techniques)
- · insight:
	- · keep all data (sensor data, website clicks, blogs, ...)
	- ·in their *original* format (**no ETL**)
	- · for potential later use (not yet decided at moment of collection) (pre-formatting may destroy or bias some information)
- · as a consequence:
	- ·unstructured (or semi-structured, **non-flat**) data
	- ·less quality control or semantics during load => mainly useful for **OLAP**
	- ·interpretation & value judgement: done by ad-hoc *analysis* step(s)

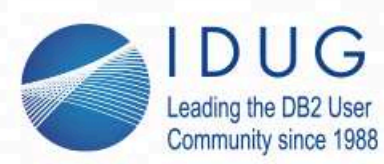

...

**IDUG EMEA Db2 Tech Conference** St. Julians, Malta | November 4 - 8, 2018

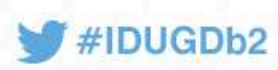

# **Alledged problems/issues with "relational"**

*Some often heard arguments:*

- ·1. flat, tabular representation is *unnatural*
- ·1b. need to *convert* to / from original (natural) representation
- 2. data modelling (*DDL*) beforehand => too rigid / restrictive / complex ·
- ·2b. single column can only store *similar* data => too limiting
- ·3. often need table *joins* => too heavy / complex / non-intuitive
- ·4. may not *scale* well (*horizontal* scaling; large tables & growing)
- ·5. too low *concurrency* (simultaneous users; parallelism)

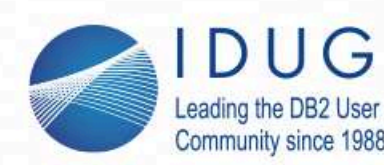

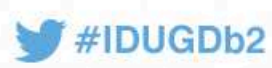

## **Problem #1 - flat data**

Statement: "flat, tabular representation is *unnatural*"*Db2's response:*

- · store as **XML** (already since Db2 9 -- that is: 2007 !)
	- · interrogate with XQuery or (even better) just **with SQL**:
		- SELECT coname, **XMLQUERY**('count(\$E//function[.="analyst"])' PASSING empl as E)<br>FROM companies companies
		- WHERE **XMLEXISTS**('\$E/employees/person[function="analyst"]' PASSING empl AS E) ;
		- SELECT c.coname, x.func AS employee\_function
		- FROM companies c, **XMLTABLE**('\$E/employees/person' PASSING c.empl AS E) COLUMNS func VARCHAR(64) PATH 'function' ) x
- store as **JSON** (some support since Db2 11)
	- SELECT value FROM SYSTOOLS.JSON\_TABLE(c.empl, 'employees.person.function', 's:64') x

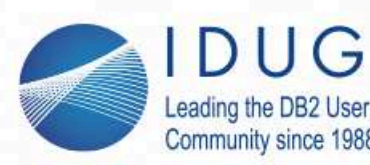

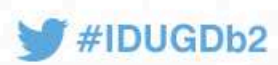

# **Problem #1b - convert to/from flat data**

Db2 indeed does not require us to convert between XML & flat !**but** XML or JSON: probably still too rigid / too limited !

- ·How can we *store anything whatsoever*
- · and yet easily
	- ·*find it back* and/or
	- ·*aggregate* on it (count/sum/avg/rank/top10/...)
	- "*In search of a middle ground between file system & database*"*=> one size does* not *fit all ...* (Robert Greene, 2012)

Which brings us to Problem #2 ...

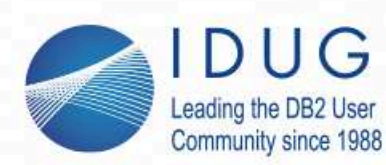

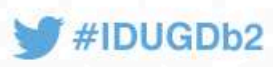

# **Problem #2 - data modelling (***DDL***) beforehand**

**NoSQL** wants:

- ·*schema-less* storage (=> dynamically add new attributes)
- · but with *keys* & values (tuple store, ...) & possibly indexes most NoSQL databases offer the possibility to work
- ·without a "schema", i.e., without predefined structure
- ·or with dynamically changing schema's

**BUT** which *guarantees* can such a setup provide us?*Db2's response:*

·more flexible DDL changes (e.g. DROP COLUMN); created GTTs; CTEs

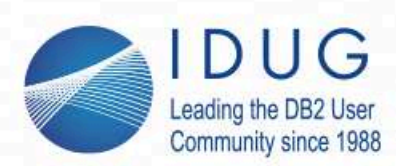

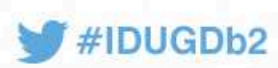

# **Intermezzo: NoSQL database types**

- · Key/Value Databases
	- ·*Examples*: Berkeley DB, Oracle NoSQL, Dynamo, *MapReduce*
- · Document Stores
	- · *Examples*: MongoDB, CouchDB, MarkLogic, *IBM Lotus Notes (Domino)*
- · Columnar Databases
	- · *Examples***:** Google Bigtable (2006), HBase, Cassandra, *Db2 BLU*
- · Graph (navigational) Data Model
	- · *Examples*: Neo4j, GraphDB, InfoGrid, *IMS*
- · Network DBMS
	- · *Examples*: IDMS

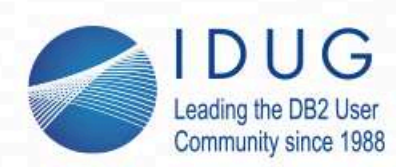

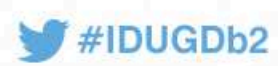

#### **Intermezzo: NoSQL database types (cont'd)**

## **Key/Value** Database

- data stored based on programmer-defined keys [hash table approach] ·
- ·system is agnostic as to the semantics of the value
- requests are expressed in terms of keys: putlicy value requests are expressed in terms of keys: put(key, value), get(key): value
- ·indexes are defined over keys

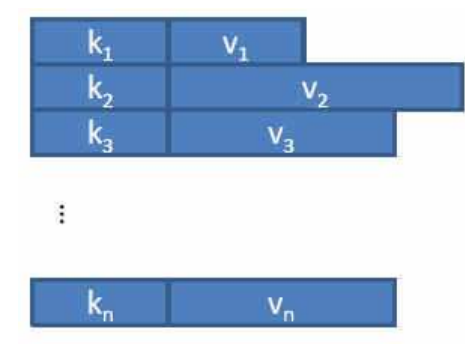

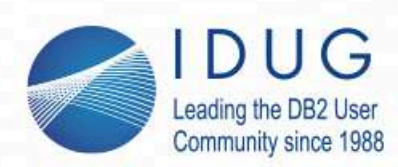

**IDUG EMEA Db2 Tech Conference** St. Julians, Malta | November 4 - 8, 2018

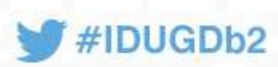

## **Intermezzo: NoSQL database types (cont'd)**

## **Key/Value** Database - Db2's related possibilities:

- · **Hash** access:
	- ·Db2 table(space) which is not cluster-organized, but organized "by hash"
	- ·allows for fastest possible (single-page) access to a single row
	- ·hash "key" must be the primary key
	- The **BYTE**(n) and VARBYTE(n) datatypes
		- · similar to CHAR(n) and VARCHAR(n)
	- ·but no CCSID => no text interpretation, hence no auto-conversion
- ·The **BLOB** datatype
- ·The Db2 transaction **logs**

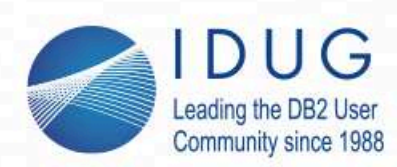

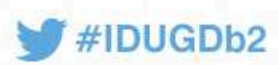

### **Intermezzo: NoSQL database types (cont'd)**

#### **Document** store

- documents stored with programmer-defined key ["**key-value**"] ·
- ·system is aware of the arbitrary document **structure**
- ·support for lists, **pointers** and nested documents
- ·support for key-based & secondary **indexes** (with search possibility)

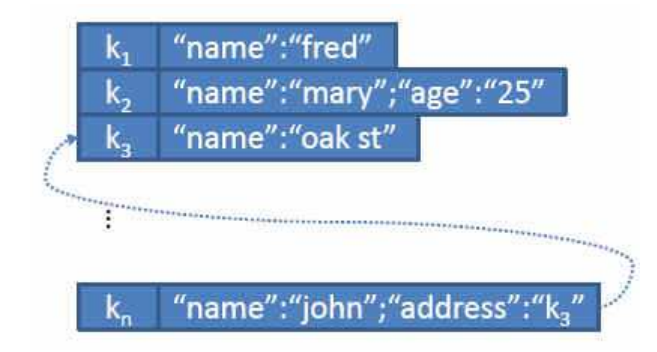

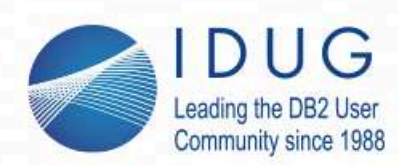

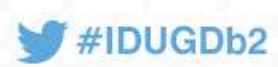

#### **Intermezzo: NoSQL database types (cont'd)**

#### **Document** store - Db2's answer:

·XML (again)

...

- · but not quite a "document store"
	- · note the complicated way to assign an XML Schema to an XML document
		- cf. SYSIBM.XSROBJECTS catalog table
	- ·impossible to more generally "link" XML documents within Db2

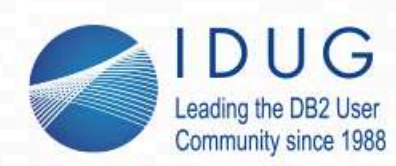

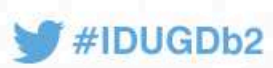

#### **Intermezzo: NoSQL database types (cont'd)**

#### **Columnar** Database

- e stores tables as se stores tables as sections of columns of data
- · data stored together with meta-data ('a map') [typically including row id, attribute name & value, timestamp]

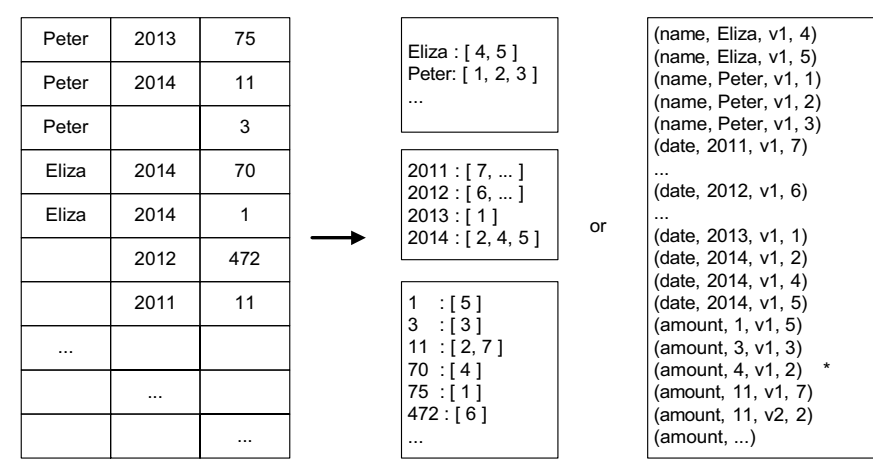

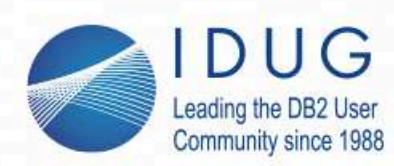

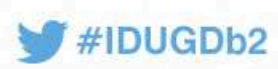

## **Intermezzo: NoSQL database types (cont'd)**

#### **Columnar** Database - Db2's answer:

- · Db2 for LUW has so-called "BLU acceleration":
	- ·in-memory tables
	- · stored in a columnar fashion
		- => better compression (similar data) & "sparse" (data skipping)
- ·no counterpart (yet) in Db2 for z/OS
- ·is essentially an **indexes-only** table! (one per column; sorted on ts)
- Related Db2 technology:
- ·in-memory buffer pools (PGSTEAL(NONE)) since Db2 12
- ·table ddl: APPEND YES keyword; or MEMBER CLUSTER on tablespace

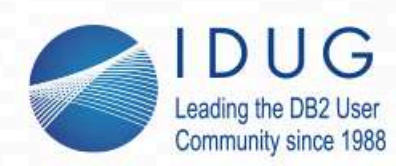

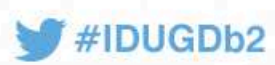

#### **Intermezzo: NoSQL database types (cont'd)**

#### **Graph** (navigational) Data Model

- ·data stored as *nodes* & *links*, both with (arbitrary) attributes
- ·requests through *system id's* (or through indexes)

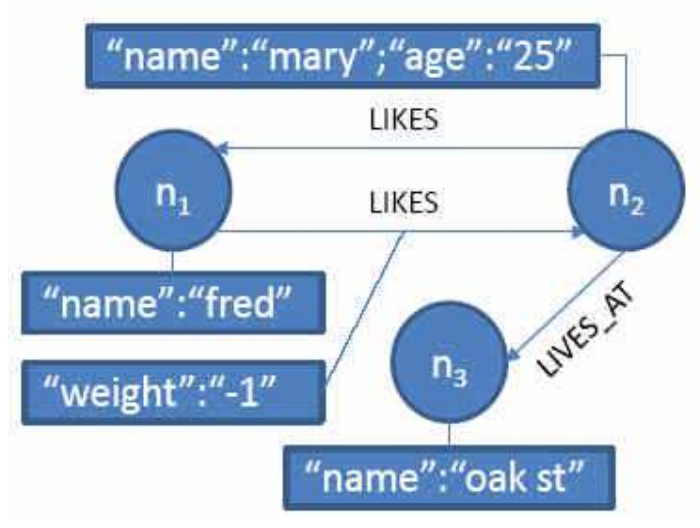

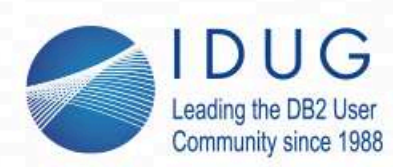

**IDUG EMEA Db2 Tech Conference** St. Julians, Malta | November 4 - 8, 2018

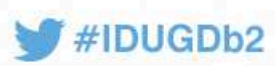

## **Intermezzo: NoSQL database types (cont'd)**

**Graph** (navigational) Data Model - Db2's implementation:

- · This is *exactly* the internal data representation of Db2 !
	- ·index: hierarchic structure, with internal & external pointers (RIDs)
	- ·page sets (including space map pages)
	- ·fan sets (both for indexes and for foreign keys)
	- ·log records, RBAs/LRSNs, log range info in the directory
- Is even used *exclusively* in the runtime environment
	- · static SQL
	- ·packages & access paths

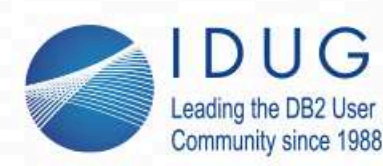

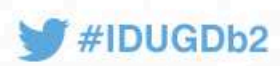

# **Problem #3 - table joins are heavy**

Statement: "table joins: too often needed, too heavy, unnatural"*Db2's response:*

- ·normalisation (hence joins) avoids **redundancy**; one may *denormalize*
- ·use VIEWs to hide the "complexity" of joins
- · use **MQT**s to additionally make join views "lighter" (**performance**)
	- · but ... beware of **refresh** issues! (*consistency* (ACID) jeopardised ...)
- · **aggregate concatenation** (Db2 12 FL 501):
	- SELECT coname, LISTAGG(pname, ', ') WITHIN GROUP (ORDER BY pname) AS employees FROM companies JOIN persons ON cono = p\_cono GROUP BY p\_cono;**SELECT** SELECT coname, (SELECT LISTAGG(pname, ', ') FROM persons WHERE p\_cono=c.cono)<br>FROM companies c
	- companies c

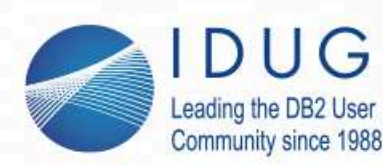

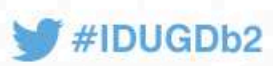

# **Problem #4 - scalability, parallelism, sharding**

**NoSQL** wants:

- ·to use a *distributed* storage model (autonomous "**nodes**"; TCP/IP)
- ·with data **partitioning** ("**sharding**"), i.e.: *horizontally* splitting
- · with *replication* for fault-tolerance (**redundancy** across nodes) ==> hence can afford "commodity hardware"
	- ==> **scales linearly**: e.g. 10x more nodes for 10x more data or users=> same response times promised ...
- · sharding & replication allow for **parallelism**: serve multiple clients in parallel (from different data copies),and/or divide the work for 1 client over multiple workers

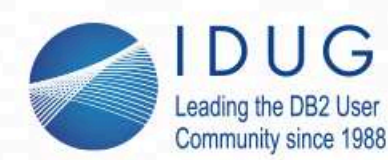

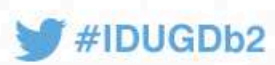

# **Scalability, parallelism, sharding, replication**

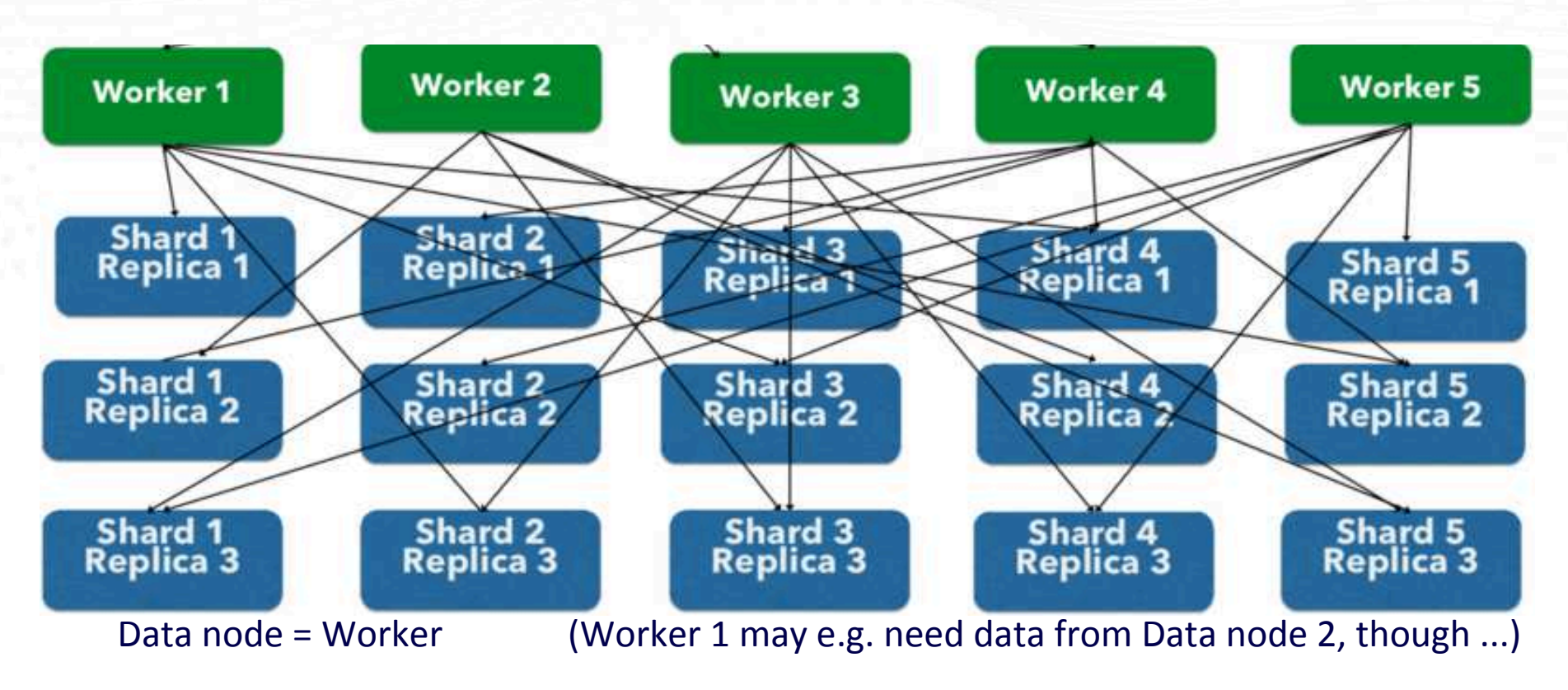

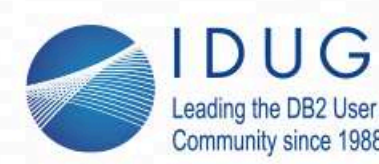

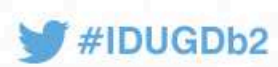

# **Sharding with Db2 ?**

## *Db2's implementation of "sharding" ?*

- · **Partitioning** => either PBG or PBR
	- can imply (if wanted) that partitions are on different volumes ·=> no shared **disks**; no *replication* though (except for backups + logs)
	- ·but partitions *cannot* be in different buffer pools (shared **real memory**)
	- ·also need single Db2 subsystem (shared **LPAR**)
	- · indexes: **DPSI** or not => note Db2 *does not require any indexes*!
- · Data sharing: (=> note that *data sharing* is **not** sharding !)
	- · no shared processor, no shared real memory (buffer pools)
	- · **but** shared disks! => lock coordination (CF); use MEMBER CLUSTER ?

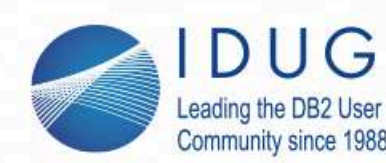

**IDUG EMEA Db2 Tech Conference** St. Julians, Malta | November 4 - 8, 2018

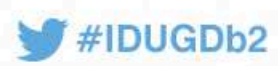

## **Sharding with Db2 ? (cont'd)**

· **Clone** tables ? (atypical use case to implement 2-fold replication ...)==> Always a **shared something** solution ...

**IDAA**

- ·a.k.a. Netezza / Sailfish
- <sup>a</sup>"black box" appliance, accessible (only) by the Db2 optimizer ·

#### ·implements:

- · replication of (some) Db2 data
- ·internal replication & sharding (multi-processor)
- · analytic processing (distributed) on this data
- · is a real **NoSQL** implementation!

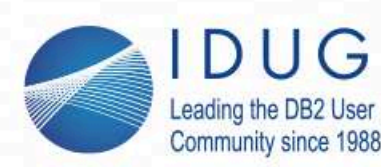

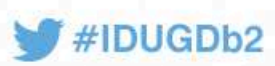

# **Transactions, consistency and availability**

- In a '**shared something**' environment, ACID is wanted:
	- ·Pessimistic behaviour: force consistency at *end of transaction*!
	- ·**Atomicity**: all or nothing (of the *n* actions): commit or rollback
	- **Consistency**: transactions *never* observe or cause inconsistent data·
	- ·**Isolation**: transactions are not aware of concurrent transactions
	- **Durability**: acknowledged transactions persist in all events (even *disaster*)·
- · In a '**shared nothing**' environment, BASE is implemented:
	- ·Optimistic behaviour: accept *temporary* database *inconsistencies*
	- ·**BasicallyAvailable** [guaranteed thanks to replication - no wait times]
	- $\mathcal{L} = \mathcal{L} \mathcal{L}$  . The contract of the contract of the contract of the contract of the contract of the contract of the contract of the contract of the contract of the contract of the contract of the contract of the c · **Soft** state [it's the user's (application's) task to guarantee consistency]
	- · **Eventually** consistent (weakly consistent) ['stale' data is OK]

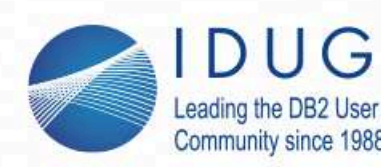

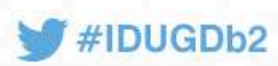

# **Distributed data & processing**

Why not have the best of both worlds?

- => **C**onsistency (ACID): all clients see same data at same moment
- => **A**vailability (through N-fold replication): no server timeouts
- => speed (through sharding) => **Partition tolerance**

#### **CAP theorem**:

- · Brewer's Conjecture (2000; proved in 2002; refined in 2012): *in any environment (shared-nothing or not)it is only possible to satisfy at most two of these requirements*
- ·C + A => *ACID*; A + P => *BASE*; C + P => write N read 1 / write 1 read N

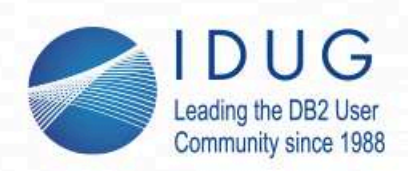

#### **CAP theorem**

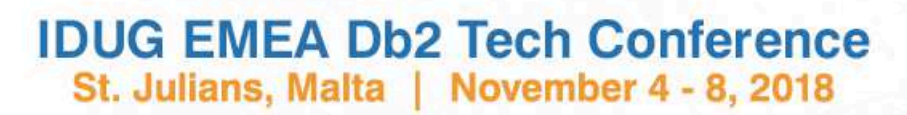

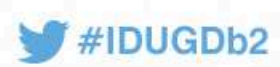

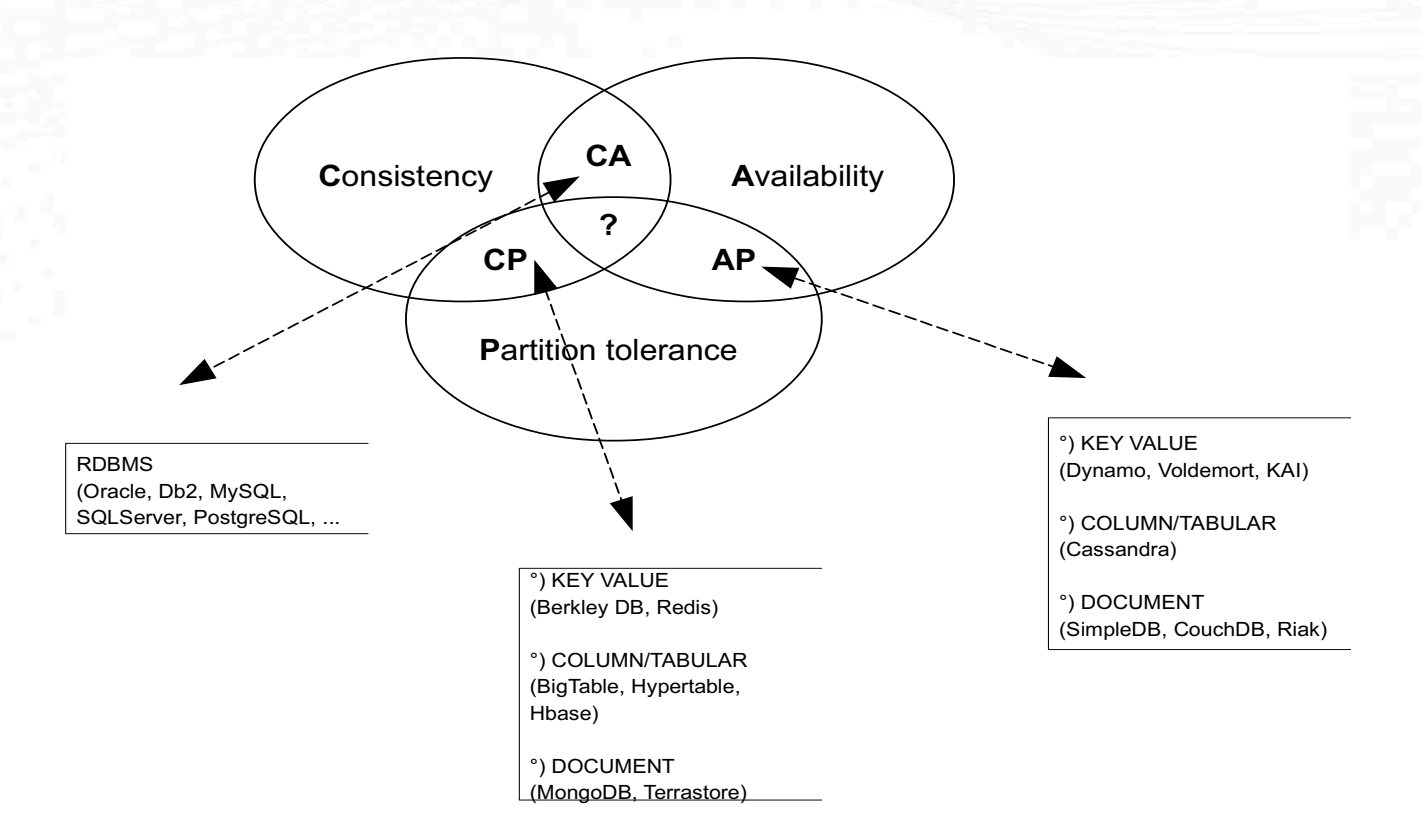

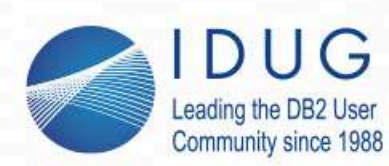

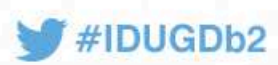

# **Weakening ACID in Db2**

- · **Atomicity**: transaction (consisting of the *n* actions): all or nothing
	- · long-running transactions => might be problematic!
		- **logs** span multiple log data sets => active log ( & log buffers) too large
		- ·**locks** of long duration -- either SHARED or EXCLUSIVE
		- 2 "old" solutions:
			- ·*regularly commit* (say every 5 seconds) => breaks atomicity: a bit *BASE* !
			- · use ISOLATION(UR) for long running reads => see also **C**onsistency ...
	- · and a "newer" one:
		- **optimistic locking**, lock avoidance, latches, ...
		- · idea: don't place exclusive locks, but verify "last modified" time on read=> data page timestamp, row change timestamp column, ...

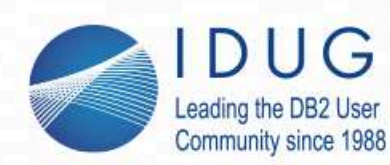

**IDUG EMEA Db2 Tech Conference** St. Julians, Malta | November 4 - 8, 2018

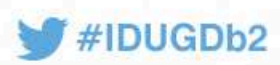

## **Weakening ACID in Db2 (cont'd)**

- · **Consistency**: transactions *never* observe or cause inconsistent data
	- ·*READ* locks should last at least until effective read => ISOLATION(CS)
	- ·what about e.g. **phantom reads**? => ACID would require ISOLATION(RR) !!
	- · *WRITE* inconsistency:
		- ·using NOT ENFORCED foreign key constraints (or no FKs at all ...)
		- ·not using cursor FOR UPDATE, yet update (without CURRENT OF): *evil!*
		- ·load ENFORCE NO, then  $-START$  DB(xx) SP(yy) ACCESS(FORCE) (might make sense for e.g. a test environment)
- **Isolation**: transactions are not aware of concurrent other transactions
	- ·weakened through (again) ISOLATION(UR), or regular commits
	- ·NoSQL would use *replication* though ... => mimic with MQTs ?

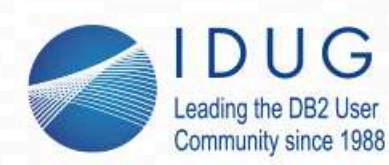

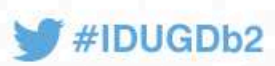

## **Weakening ACID in Db2 (cont'd)**

- · **Durability**: acknowledged transactions persist in all events
	- · also in case of a disaster (e.g. disk crash)
	- ·Db2 guarantees this through Image **Copies** & transaction **logs**
	- · "circumventing" the Db2 default behaviour:
		- · ALTER TABLESPACE ... NOT LOGGED
		- · LOAD ... LOG NO
		- · not making image copies (or deleting them)
	- · => COPY PENDING state => *Db2 does not allow data changes*
		- · -START DATABASE(...) SPACENAM(...) ACCESS(FORCE)

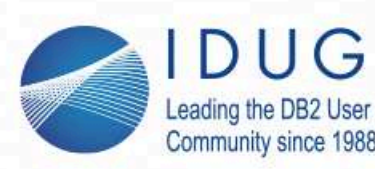

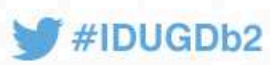

# **"NoSQL" application scenario's with Db2**

Some typically considered "application design" scenario'swhich contain aspects which are not 100% "ACID":

- · Long running applications (typically: batch jobs)
	- · need to "commit regularly"
	- · should also apply to *read-only* applications! (often forgotten ...)
- · Risk of **inconsistent** data, when application **abend**s !
	- ·incomplete updates/inserts
	- ·**duplicate** updates/inserts on restart of job! => even worse ...
- ·Solution: make application **restartable** => programming skill!

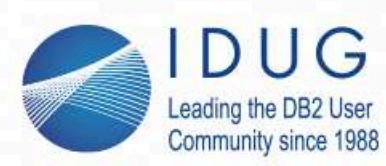

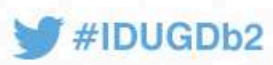

# **"NoSQL" application scenario's with Db2 (cont'd)**

- · Long running *interactive* applications
	- ·graphical front-end, e.g. "paging" application: one screen at a time
	- ·cursor locks must be kept ... => unacceptable
	- · solution: **pseudo-conversation**
		- application retrieves data for just 1 screen from Db2 ·
		- ·application closes connection with Db2 after each screen
		- · application reconnects to Db2 on "page down" or "page up" request
	- · This requires ORDER BY and additional WHERE key > :LastSeen
		- · Db2 12 has new handy "paging" syntax for when key is multi-column!

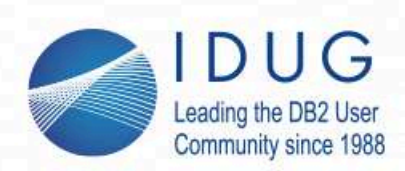

## **Restartability**

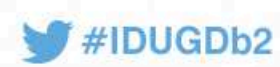

- · Not a new issue:
	- ·has been used for mainframe batch application development since "ages"
	- ·non-restartable programs are often rewritten to become restartable
- ·*but* typical for a "NoSQL" approach: because it's a **client** decision
- · *What is restartability?*
	- · When a batch application returns normally => RC=0, no problem
	- · When a batch application returns *abnormally* (abend, or RC > 4):
		- · Could e.g. be a "disk full" problem, or an "unavailable dataset" issue
		- ·Can the operator safely restart the program, after fixing the cause?
		- ·In general, **no**: risk of e.g. **partial duplicate updates** in Db2 ...
		- · Unless either *no intermediate commits*, or program is restartable !

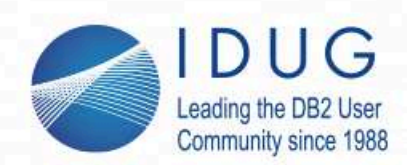

**IDUG EMEA Db2 Tech Conference** St. Julians, Malta | November 4 - 8, 2018

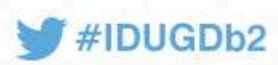

#### **Restartability - Example**

EXEC SQL SELECT STATUS INTO :ExecutionStatus FROM SYNCTable ;if (ExecutionStatus == NormalEnd) { NormalStart(); } else { PrepareProgramRestart(); }

NormalStart():

 ProdNo <- 0; OrdNo <- 0; Totals <- 0; EXEC SQL UPDATE SYNCTable SET STATUS = :Running ;PrepareProgramRestart():

EXEC SQL SELECT PRNO,ORDNO,TOTALS INTO :ProdNo, :OrdNo, :Totals FROM SYNCTable ;

EXEC SQL DECLARE prod CURSOR WITH HOLD FOR SELECT ... FROM ... WHERE ... AND **(PRODNO,ORDNO) > (:ProdNo, :OrdNo) -- Db2 12ORDER BY** PRODNO, ORDNO ;

Note: restart info is saved in Db2 "syncpoint" table !!

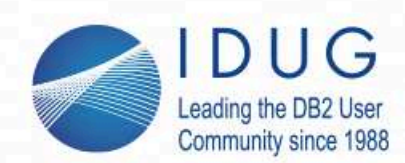

**IDUG EMEA Db2 Tech Conference** St. Julians, Malta | November 4 - 8, 2018

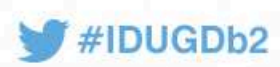

#### **Restartability - Example (cont'd)**

NormalProgramEnd(): EXEC SQL UPDATE SYNCTable SET PRNO=0, ORDNO=0, STATUS= :NormalEnd ;EXEC SQL COMMIT ;

 If the batch program modifies data, COMMIT processing (e.g. every 5 seconds) might already be in place;modify it as follows:

SyncpointProcessing():

 EXEC SQL UPDATE SYNCTable SET PRNO=:ProdNo, ORDNO=:OrdNo, Totals = :Totals ;EXEC SQL COMMIT ; -- of both the data modifications and the synpoint info

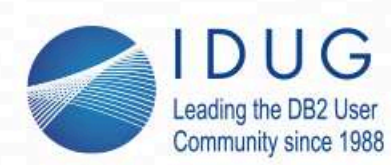

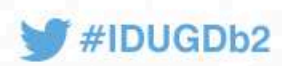

# **Pseudo-conversational programs**

- ·Not a new issue -- *but* typical for a "NoSQL" approach: **client** decision
- · Typical situation:
	- ·User wants to scroll through a Db2 result set
	- ·The program shows only (say) 10 results (one screenful) at a time
	- ·Programs might allow for updates/inserts or might be read-only
	- ·Scroll-forward "next screen" & scroll-backward "previous screen"
- Pseudo-conversational approach:
	- ·Program reads just 10 rows from cursor, then **disconnects** from Db2
	- ·On "next screen", it reconnects, runs cursor *with additional WHERE cond*
	- ·Program needs to remember "last entry seen"

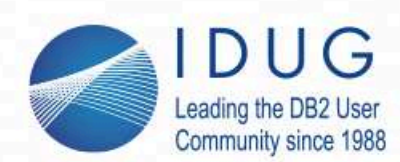

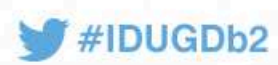

#### **Pseudo-conversational programs (cont'd)**

·Example:

> -- "data-dependent pagination": EXEC SQL DECLARE nextscreen CURSOR FOR SELECT ... FROM ... WHERE ... AND **(PRODNO,ORDNO) > (:ProdNo, :OrdNo)ORDER BY** PRODNO, ORDNO**FETCH FIRST 10 ROWS ONLY ;**

EXEC SQL OPEN nextscreen ; EXEC SQL FETCH nextscreen INTO :ProdNo, :OrdNo, ... ;while (SQLCODE == 0) : Display\_data() ;

EXEC SQL FETCH nextscreen INTO :ProdNo, :OrdNo, ... ;

EXEC SQL CLOSE nextscreen ;

-- at this point, ProdNo and OrdNo are ready for the next "OPEN CURSOR"

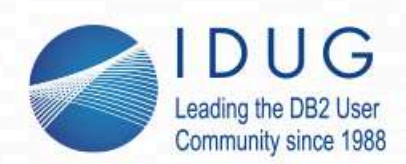

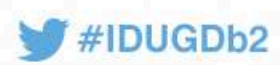

#### **Pseudo-conversational programs (cont'd)**

·Scrolling backwards:

EXEC SQL DECLARE prevscreen CURSOR FOR SELECT ... FROM ... WHERE ... AND **(PRODNO,ORDNO) < (:FirstProdNo, :FirstOrdNo)ORDER BY** PRODNO **DESC**, ORDNO **DESCFETCH FIRST** 10 ROWS ONLY ;

```
EXEC SQL OPEN prevscreen ;
EXEC SQL FETCH prevscreen INTO :LastProdNo, :LastOrdNo, ... ;FirstProdNo <- LastProdNo; FirstOrdNo <- LastOrdNo;while (SQLCODE == 0) :

Display_data_backward() ;
EXEC SQL FETCH prevscreen INTO :FirstProdNo, :FirstOrdNo, ... ;EXEC SQL CLOSE prevscreen ;
```
(will also need FirstProdNo &FirstOrdNo on forward cursor traversal ...)

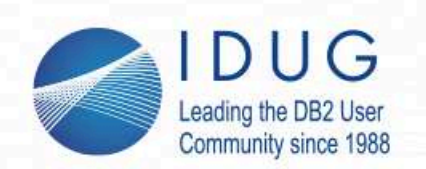

·

#### **In summary ...**

- · NoSQL, BigData, analytics
	- ·Db2 supports non-flat data: **XML** (and JSON)
	- ·more Db2 flexibility: BLOB, **hash** access, APPEND YES, MQTs, ...
- Parallelism and sharding
	- ·only **IDAA** implements a really "shared-nothing" NoSQL setup
	- ·**CAP** theorem: cannot be 100% ACID and 100% sharded ...
	- ·Db2 features for "mimicing" NoSQL: data sharing, clone tables, no indexes

**IDUG EMEA Db2 Tech Conference** 

St. Julians, Malta | November 4 - 8, 2018

- Weakening ACID in Db2
	- · ISOLATION(UR); NOT ENFORCED; LOG NO; -START ACCESS(FORCE); ...
	- ·how to make Db2 batch programs **restartable**
	- ·how to make interactive programs **pseudo-conversational**

 $#IDUGDh2$ 

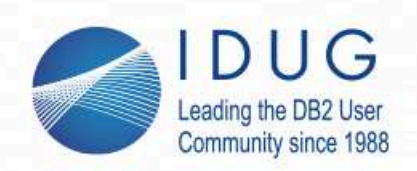

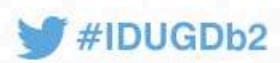

## **From ACID to BASE: NoSQL with Db2**

#### **Peter Vanroose** *ABIS Training & Consulting*pvanroose@abis.be

Session code: **G6** 

Please fill out your session evaluation before leaving!